## Open a .psr file in Infomaker latest version

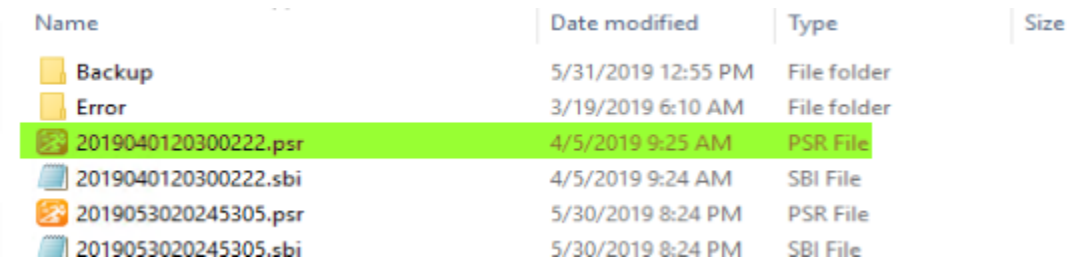

## Try to save as PDF

ppb170.pbl - SNC SQL Native Client(OLE DB) [MSS DIM WAREHOUSE TEST] - Appeon InfoMaker

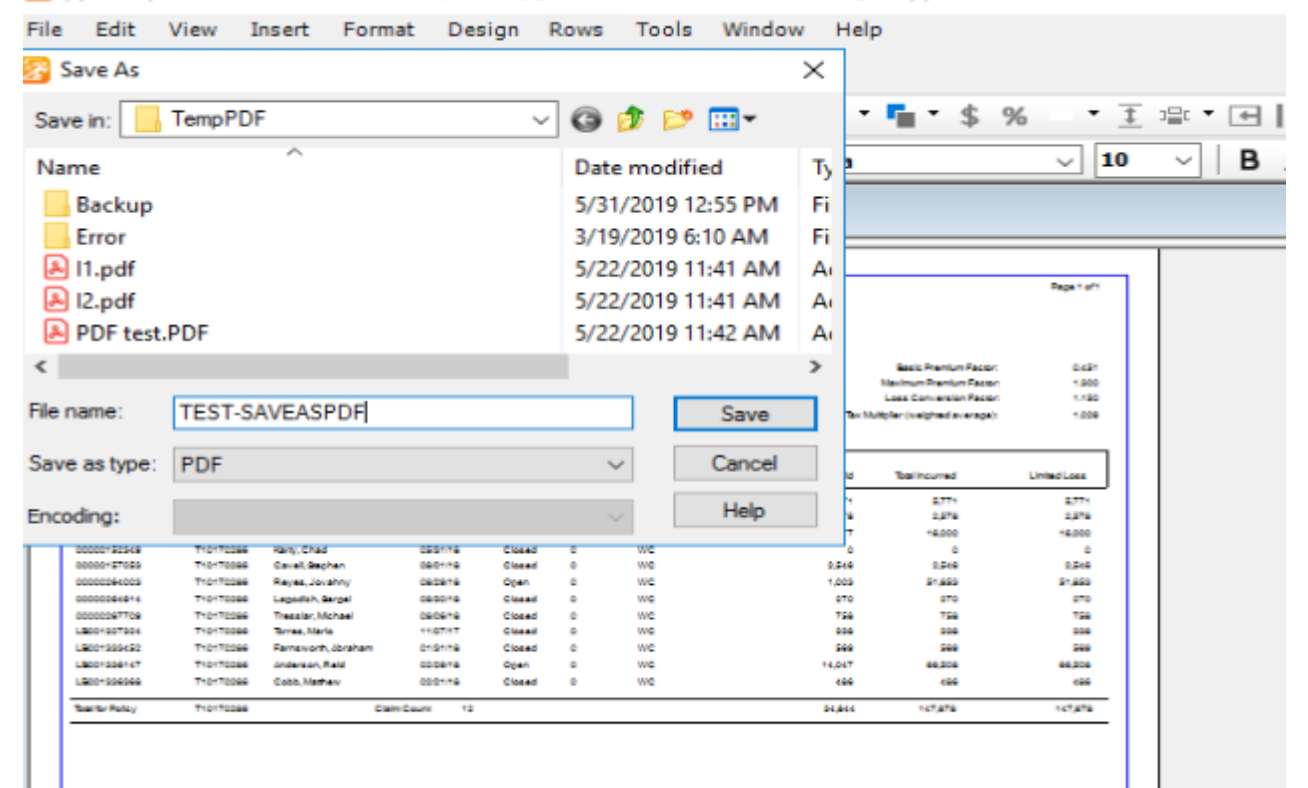

## Keep getting this repeatedly

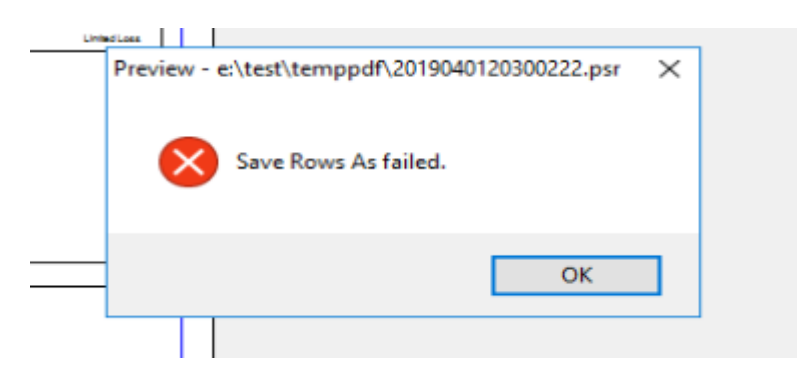

Printer setup - we are having some trouble printing PDF's also, I thought this may have something to do with above problem, maybe a distinct issue

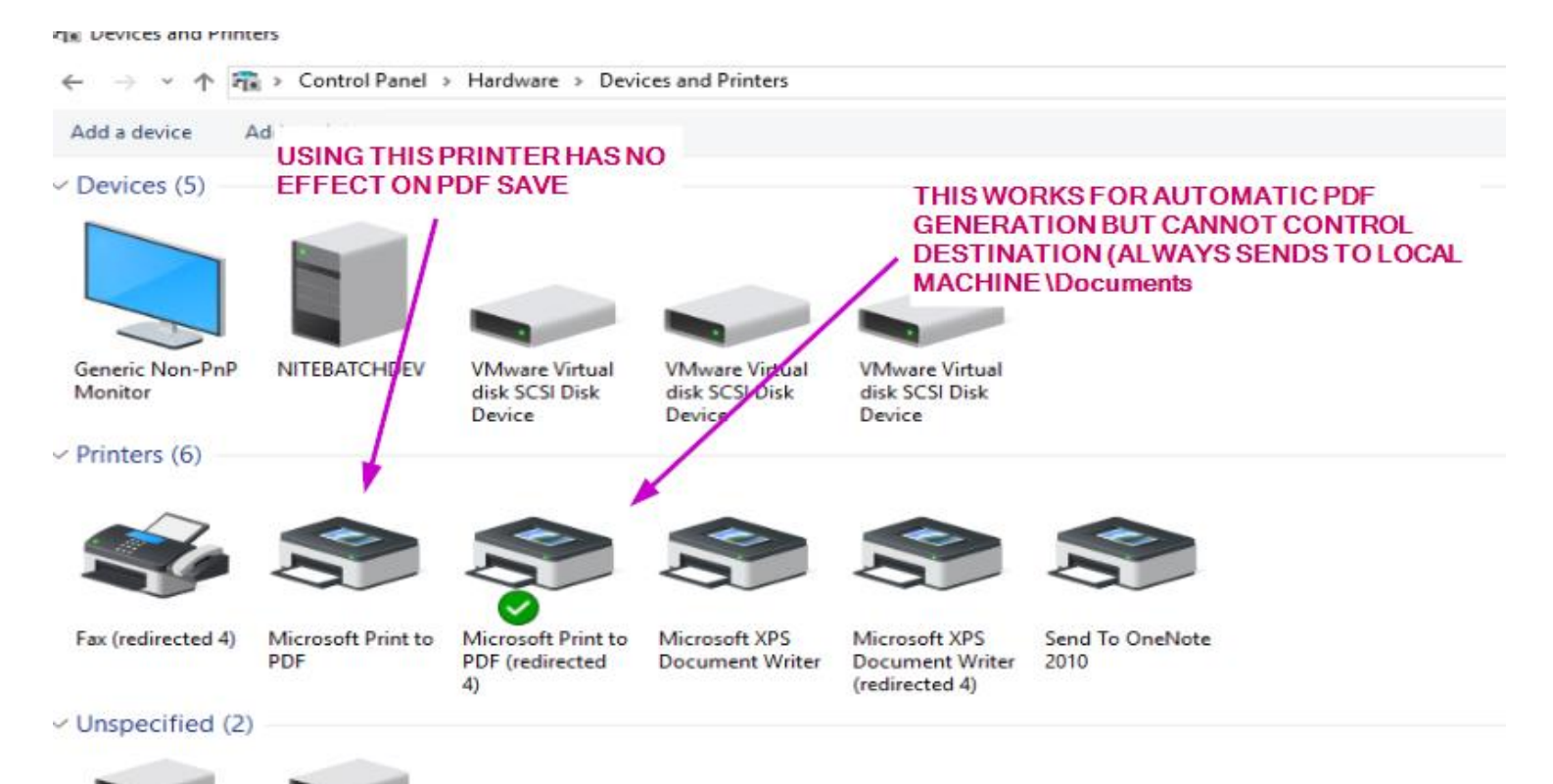